## **TÀI LIỆU HƯỚNG DẪN CÀI ĐẶT MOBILE APP BÁC SĨ CHO MỌI NHÀ**

## **1. Đối với thiết bị sử dụng hệ điều hành IOS**

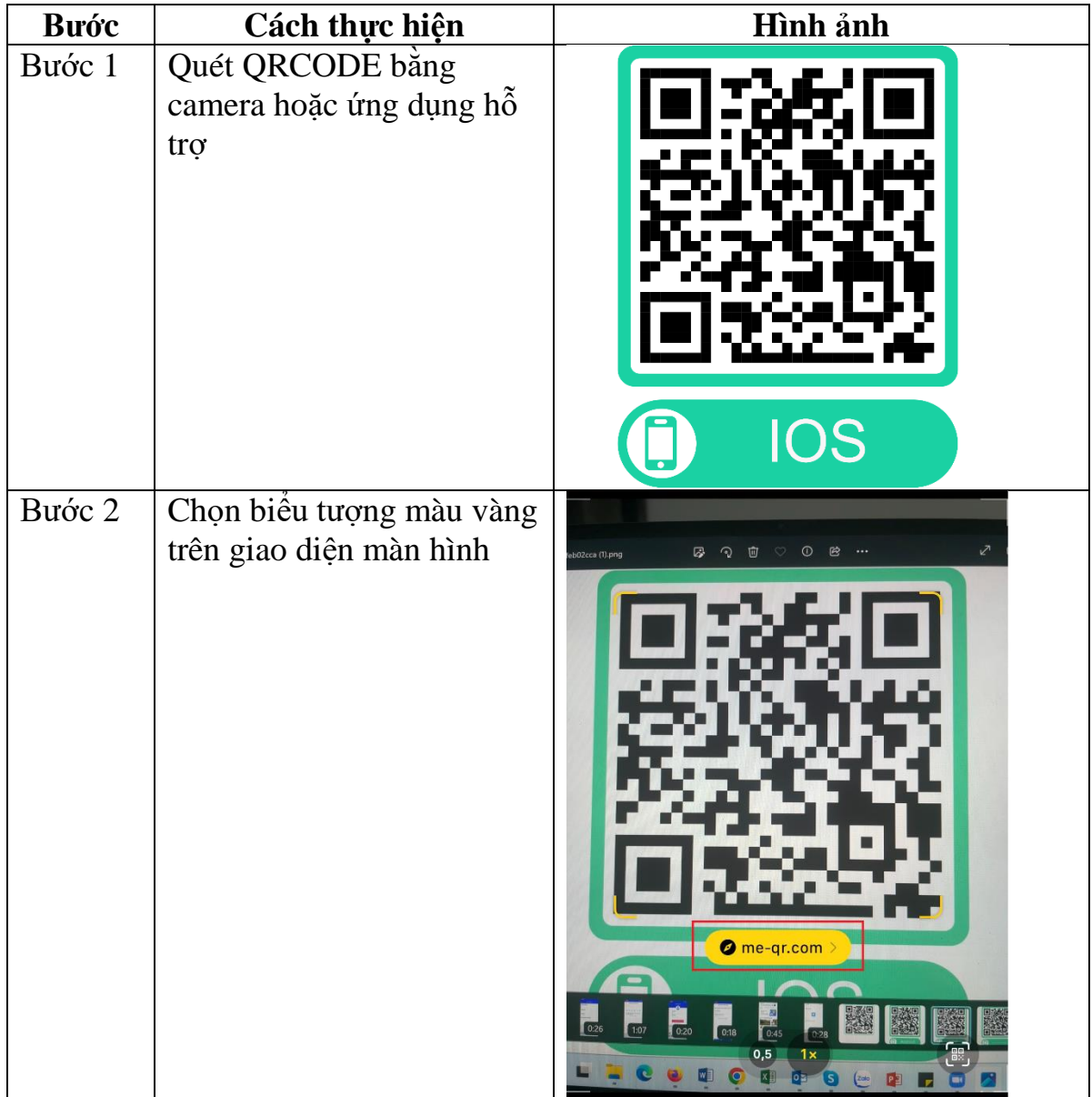

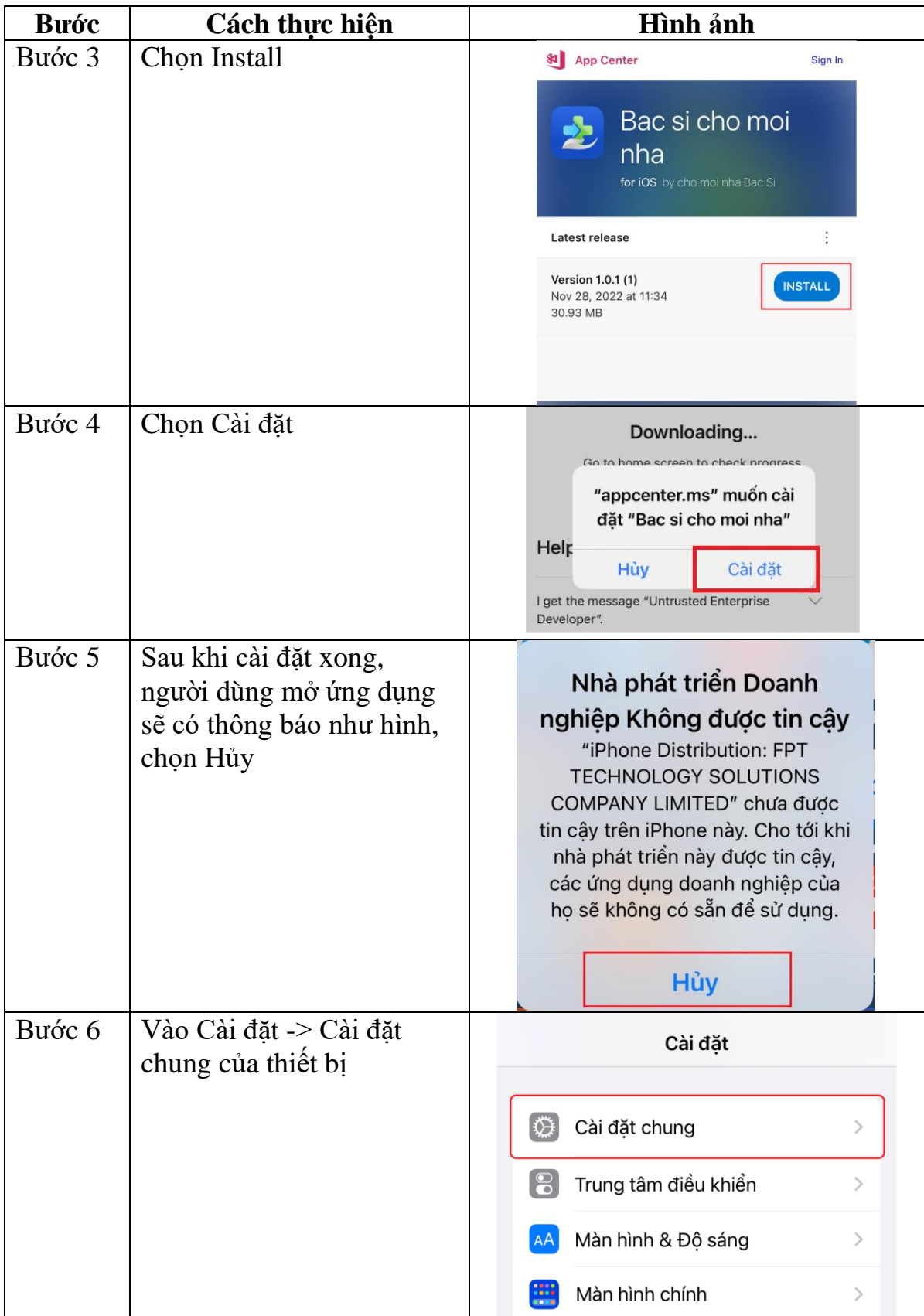

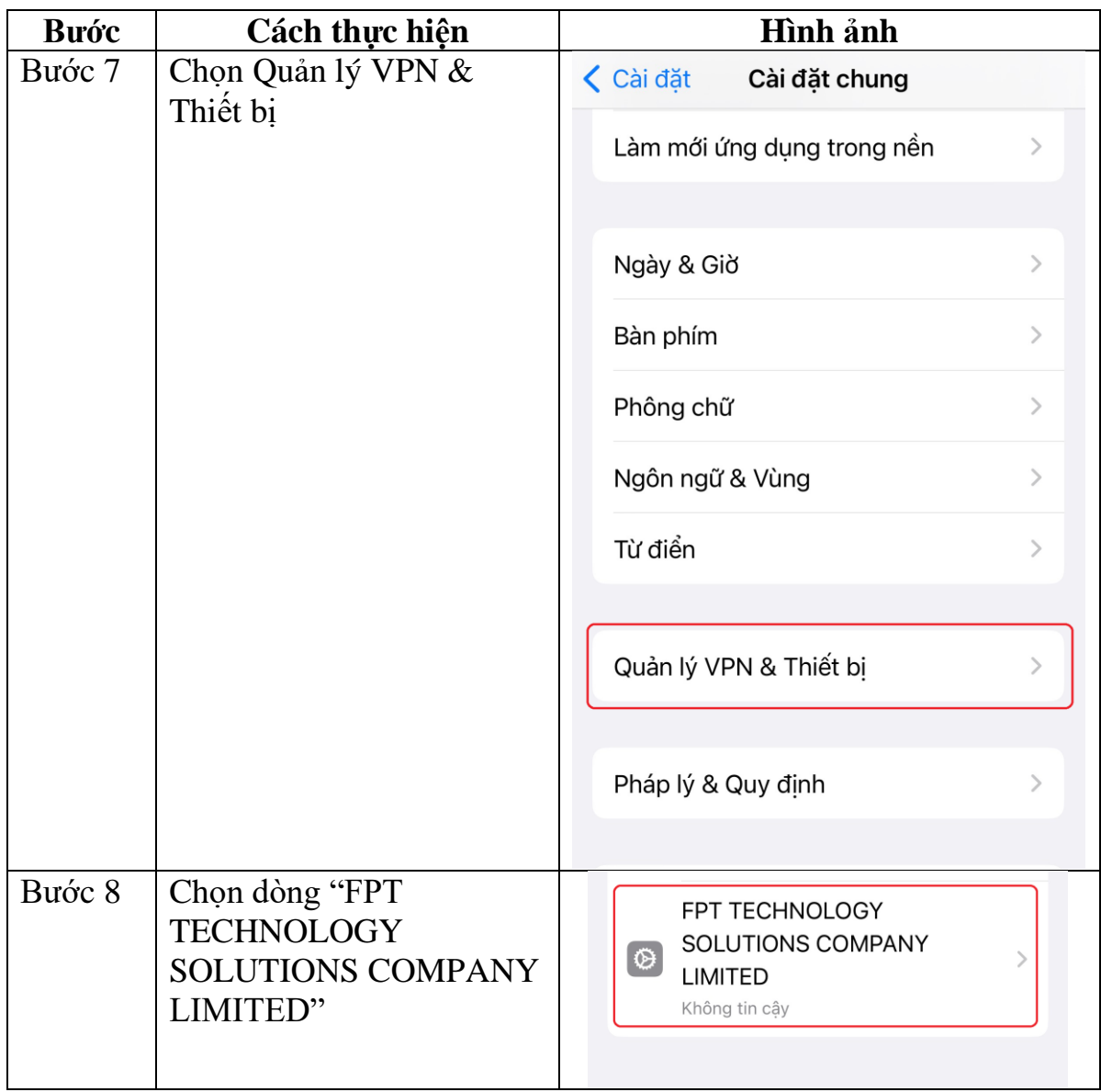

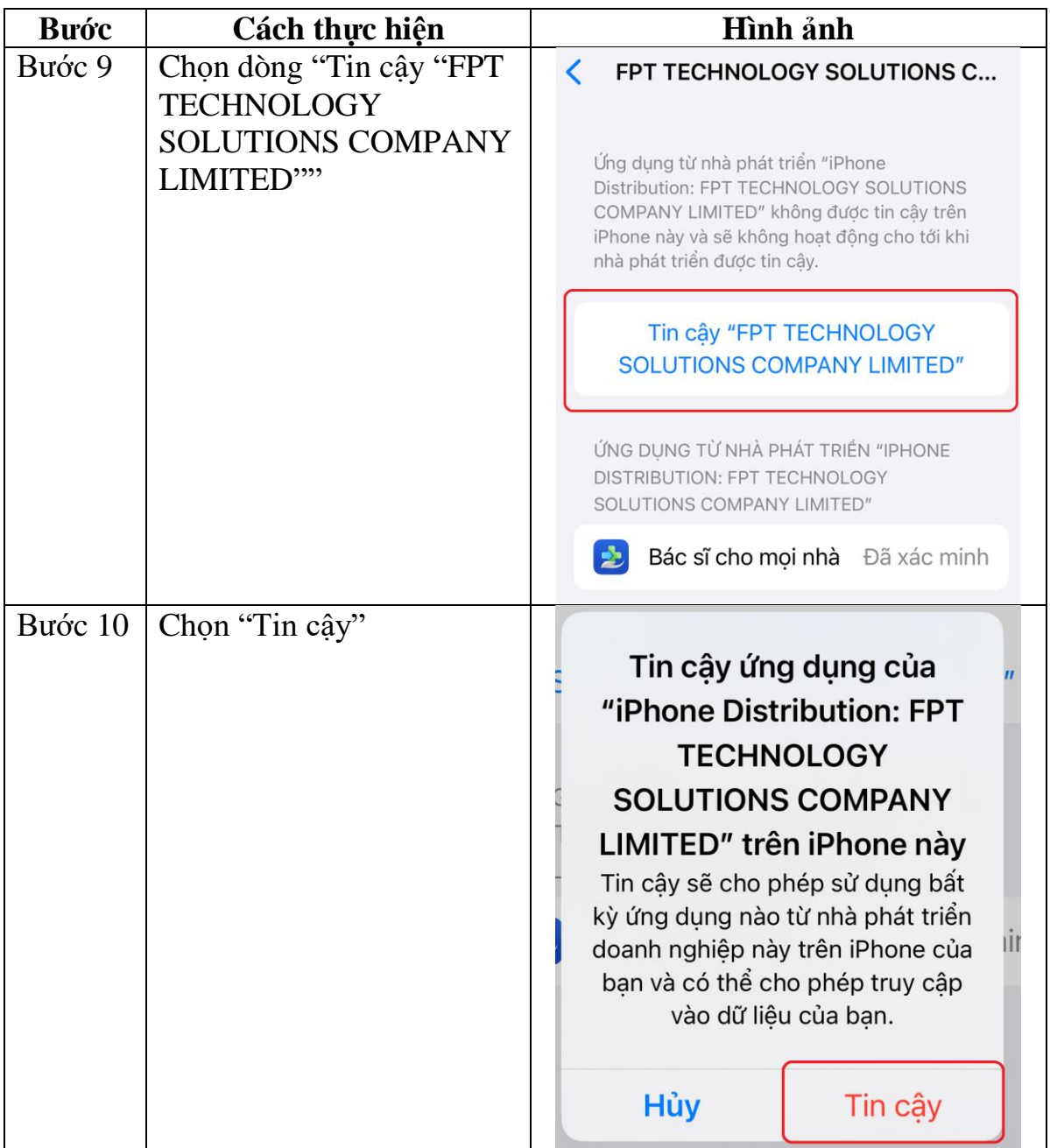

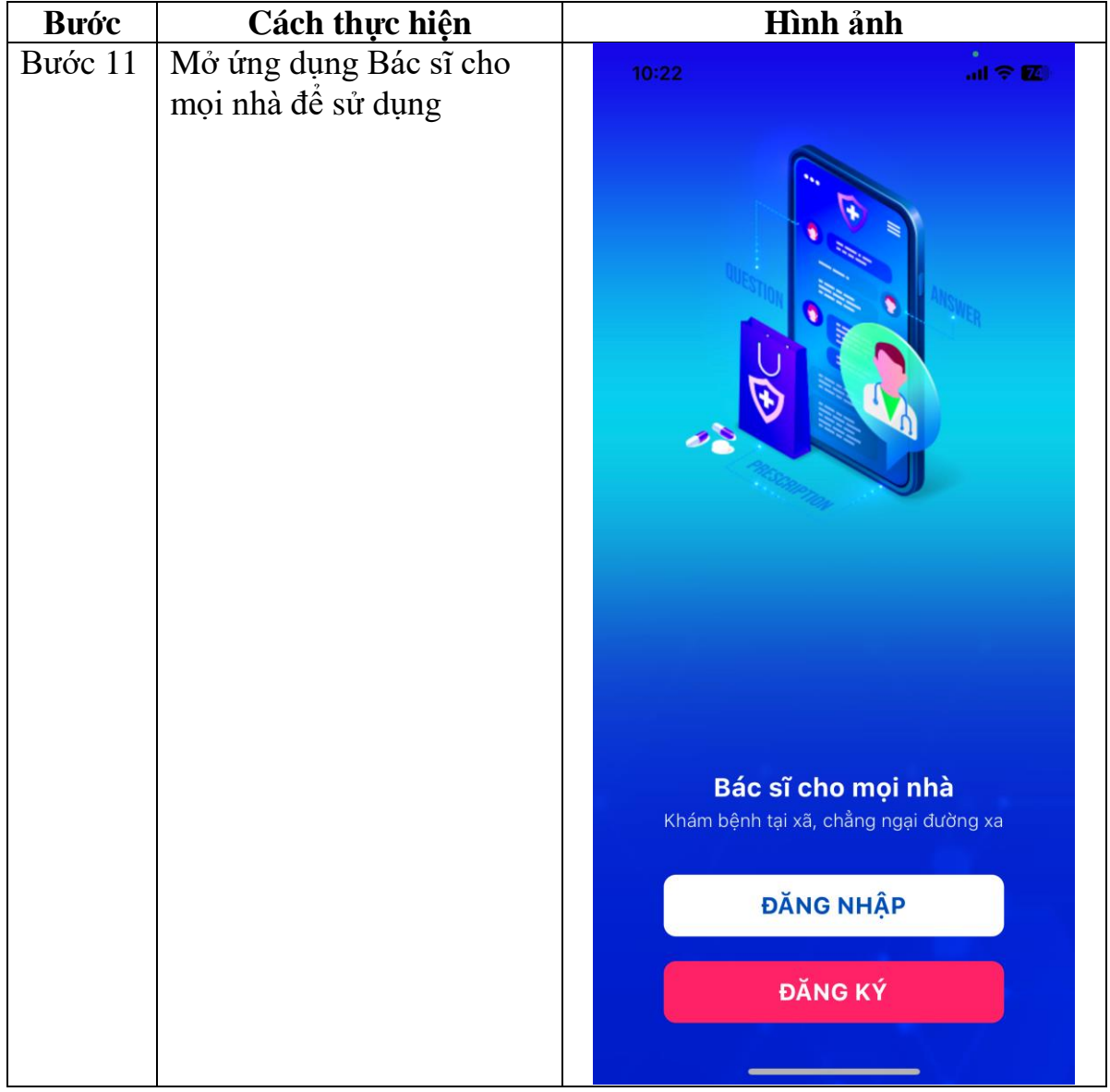

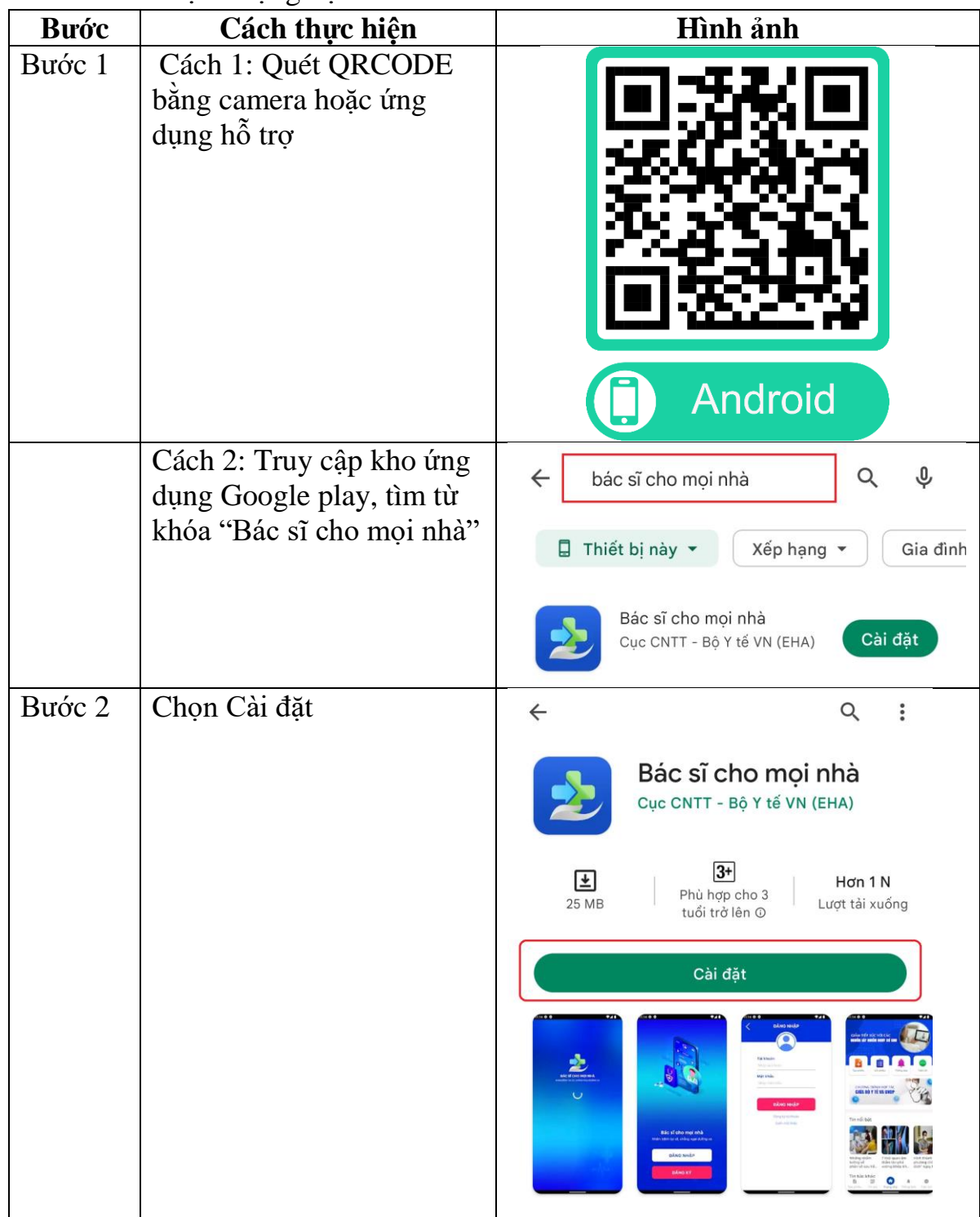

2. Đối với thiết bị sử dụng hệ điều hành Android

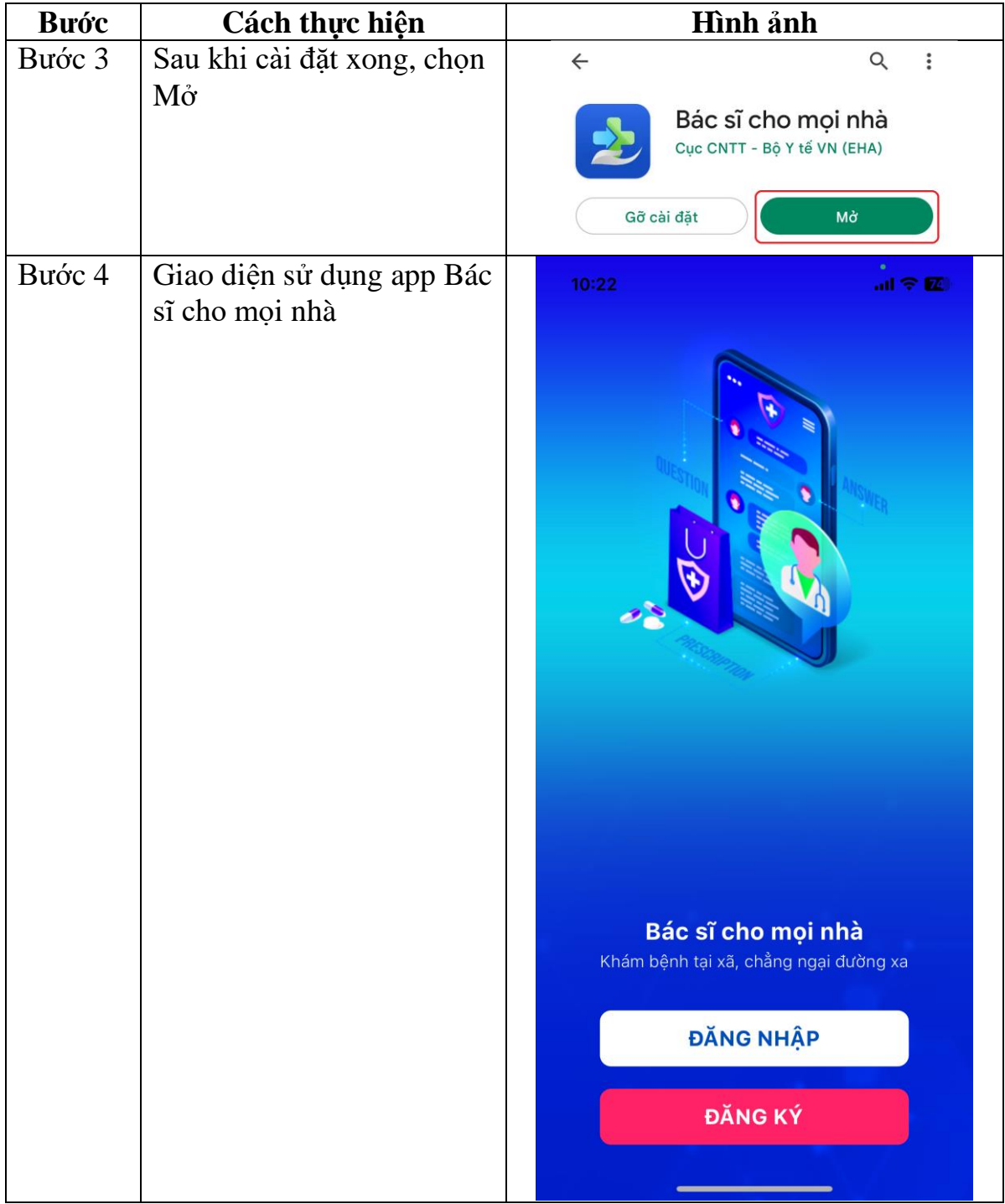